## **15-410"Now that we've covered the 1970's..."**

Plan 9Apr. 9, 2007

**Dave Eckhardt**

**Bruce Maggs**

**L30\_P9**

1

 $15-410, S'07$ 

# **Synchronization**

## **Survey**

- **How many have installed \*nix on a box?**
	- **Windows?**
- **How many have done an in-place upgrade?**
- **How many have a personally owned box with multiple users?**
	- **Done an upgrade?**
- **What does "PC" stand for?**

## **Today: Plan 9 from Bell Labs**

## **Overview**

## **What style of computing?**

- **The death of timesharing**
- **The "Unix workstation problem"**

## **Design principles**

**Runtime environment**

**File servers (TCP file system)**

**Name spaces**

# **Timesharing**

## **One computer per ...**

- **City: Multics**
- **Campus: IBM mainframe**
- **Department: minicomputer**

## **Benefits**

- **Sharing, protection easy inside "the community"**
	- **Easy to add a "user" to access control list (or user group)**
- **Administration amortized across user base**
	- **Backups & printers, too...**

## **The Personal ComputingRevolution**

**Consequence of the microprocessor**

**Get your own machine!**

**No more "disk quota"**

**You decide which software is on the box**

- **Upgrade whenever you want**
	- $\blacksquare$ **Mainframe sysadmin's schedule is always too (fast xor slow)**

**Great!**

# **The Rallying Cry**

## **One of the Alto's most attractive features is that it does not run faster at night.**

**Butler Lampson?**

# **The Personal Computing Disaster**

## **You do your own backups**

**Probably not!**

## **You do emergency security upgrades**

**Day or night!**

7

## **Sharing files is hard, risky**

**machine:/usr/... (until it retires)**

## **Every machine you use has different software**

- **If you're lucky, packages are just missing**
- **If you're unlucky, they're there with subtly wrong versions**
	- ù. **Or different machines have different fonts – whee!**

# **Hybrid Approach**

## **Distributed computing**

- **Centralize "the right" resources**
	- **Backed-up, easily-shared file systems**
	- **Complex (licensed) software packages**
	- **Version management / bug patches**
- **Access those resources from a fast local machine**

#### **Which OS on the servers?**

**Don't care – black boxes**

### **Which OS on the workstation?**

# **Workstation Operating Systems**

## **Unix?**

- **Good: It's the system you're used to using**
- $\blacksquare$  **Bad: Administer it yourself**
	- **/etc/passwd, /etc/group, anti-relay your sendmail...**

## **Windows**

- **Your very own copy of VMS!**
- **Support for organization-wide user directory**
- **Firm central control over machine**
	- **"install software" is a privilege**
- **Access to services is tied to machines**
- $\blacksquare$ **Firmly client/server (no distributed execution)**

# **Workstation Operating Systems**

### **Mac OS 9**

**Your own ... whatever it was**

## **Mac OS X**

**Your own Unix system! (see above)**

## **VM/CMS or MVS!!!**

- **IBM PC XT/370**
- **Your own mainframe!**
	- **You and your whole family can (must) administer it**

## **The "Network Computer"**

**Your own display, keyboard, mouse**

**Log in to a real computer for your real computing**

**Every keystroke & every mouse click cross the net**

**Every font glyph...**

#### **Also known as**

**Thin client, X terminal, Windows Terminal Services**

## **Once "The Next Big Thing"**

**(thud)**

## **The Core Issues**

#### **Who defines and administers resources?**

#### **What travels across the network?**

- **X terminal: keystrokes, bitmaps**
- **AFS: files**

## **Are legacy OS's right for this job?**

# **The Plan 9 Approach**

## **"Build a UNIX out of little systems"**

**...not "a system out of little Unixes"**

## **Compatibility of essence with Unix**

**Not real portability**

## **Take the good things**

- **Tree-structured file system**
- **"Everything is a file" model**

## **Toss the rest (ttys, signals!)**

# **Design Principles**

## **"Everything is a file"**

**Standard naming system for all resources: pathnames**

#### **"Remote access" is the common case**

- **Standard resource access protocol: "9P"**
- **Used to access any file-like thing, remote or local**

#### **Personal namespaces**

**Naming conventions keep it sane**

## **A practical issue: Open Source**

**Unix source not available at "Bell Labs", its birthplace!**

## **System Architecture**

#### **Reliable machine-room file servers**

**Plan 9's eternal versioned file system**

#### **Shared-memory multiprocessor cycle servers**

**Located near file servers for fast access**

#### **Remote-access workstation terminals**

- **Access your view of the environment**
- **Don't contain your environment**
- **Disk is optional**
	- **Typically used for faster booting, file cache**
- **"Root directory" is located on your primary file server**

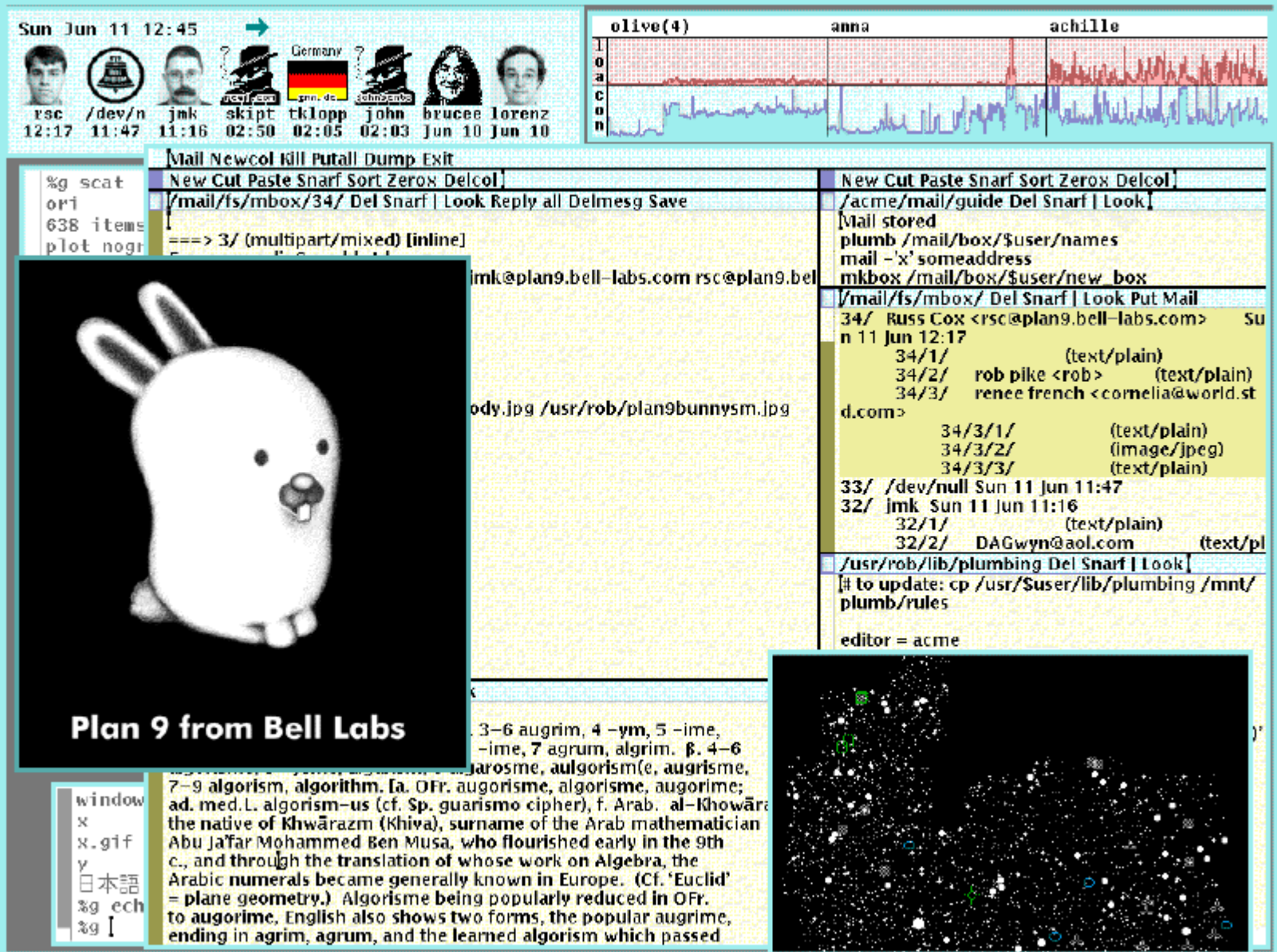

## **Custom Namespaces**

**/bin/date means your architecture's binary**

#### **/dev/cons means your terminal**

**Per-window devices (below)**

## **/mail/fs/mbox/25 is the 25th message in your box**

#### **No "links" - "hard" or "soft"**

- **A link is something in the file system which causes everybody to buy into a naming illusion**
	- **Some illusions cause security holes, as we've seen**
- **In Plan 9, namespaces are consensual illusions**
	- **Stored in process control blocks, not in the file system**

# **The /bin File System**

### **Look, Ma, no \$PATH!**

- **% bind /386/bin /bin**
- **% bind -a /rc/bin /bin**
- **% bind -a /usr/davide/386/bin /bin**

#### **/bin is a union directory**

**Each backing directory searched in order**

## **% (process\_foo <foo >bar ) >&errs**

- **csh-speak for**
	- **Run "process\_foo"**
	- **Standard input is "foo"**
	- **Standard output sent to "bar"**
	- **Standard error sent to "errs"**

#### **"process\_foo" is pretty well connected to files**

**What if it wants to talk to the user?**

## **% (process\_foo <foo >bar ) >&errs**

- **csh-speak for**
	- **Run "process\_foo"**
	- **Standard input is "foo"**
	- **Standard output sent to "bar"**
	- **Standard error sent to "errs"**

#### **"process\_foo" is pretty well connected to files**

**What if it wants to talk to the user?**

### **Unix solution – magic device "/dev/tty"**

- **Rummages through your process, guesses your terminal**
	- **See O\_NOCTTY flag to open(2), see vhangup(2)–or don't...**
- $15-410, S'07$ **Opens /dev/ttyXX for you, returns that**

**% (process\_foo <foo >bar ) >&errs**

**What if process\_foo wants to talk to the user?**

**Plan 9 – your namespace contains /dev/cons**

- **The right device is mounted as /dev/cons**
- **By whoever runs you**
	- **window manager, login, remote login**
- **Unix question: what is the name of the terminal I'mrunning on? ttyp7? ttyq9?**
- **Plan 9 answer: whoever connected you to your terminal arranged for it to have the conventional name - /dev/cons**

## **Unix remote login**

- **/dev/tty delegates to /dev/ttyp1**
	- **"pseudo-tty" careful emulation of a serial line**
- **master (/dev/ptyp1) is managed by sshd**
- **ASCII characters flow across the network**
- **Your ssh client is running on /dev/ttyq3**
	- **Which is connected to a screen window by "xterm"**
- **What happens when you resize your xterm??**

## **Plan 9 remote login**

- **Shell's /dev/cons is a remote file mount of a window**
- **Same as if the window were local (albeit slower)**

## **Per-Window Devices**

#### **X: a complex monolithic server somewhere**

- **House of a thousand mysteries**
- **Not on the 15-410 reading list: ICCCM**
	- **"Inter-client communication conventions manual"**

### **Plan 9: Per-window devices**

- **I/O /dev/mouse, /dev/cursor, /dev/cons**
- **Contents /dev/text, /dev/window**
- **Window title /dev/label (a 1-line text file)**
- **Working directory /dev/wdir**
- **% echo top > /dev/wctl**
	- **Requests window manager to bring your window to top**

## **Per-Window Devices**

#### **Screen shot**

**% cp /dev/screen /tmp/screen-image**

#### **Window shot**

**% cp /dev/window /tmp/window-image**

24

## **The Serial-Port File System**

### **Look, Ma, no ioctl()!**

- **% bind -a '#t' /dev**
- **% echo b9600 > /dev/eia1ctl**
- **% echo "foo" > /dev/eia1**

25

## **The CD-Burner File System**

## **Burn audio tracks to CD**

- **% cdfs -d /dev/sdD0**
	- **Uses /dev/sdD0/raw to send SCSI commands to disk**
	- **Mounts itself as /mnt/cd in your namespace**
- **% cp \*.cda /mnt/cd/wa/**
	- **Write CD-Audio tracks to "write audio" directory**
- **% rm /mnt/cd/wa**
	- **Remove writing directory to close session**
- **% echo eject > /mnt/cd/ctl**

## **The tar-ball File System**

#### **Rummage through a tar file**

- **% fs/tarfs -m /n/tarball foo.tar**
- **% cat /n/tarball/README**

# **The TCP File System**

### **Look, Ma, no finger command!**

**#!/bin/rc**

**# hold clone & ctl open during connection**

- **{ conn=`{read} cd /net/tcp/\$conn**
- **{ echo 'connect 128.2.194.80!79' > ctl ; echo davide > data; cat data } < ctl**
- **} < /net/tcp/clone**

## **Look, Ma, no NAT proxy setup!**

**% import gateway.srv /net/tcp**

# **The /tmp Problem**

## **Unix /tmp: security hole generator**

## **Programs write /tmp/program.3802398**

**Or /tmp/program.\$USER.3432432**

## **No name collision "in practice"**

- **Unless an adversary is doing the practicing**
- **% ln -s /tmp/program.3802398 /.cshrc**
- $\blacksquare$  **Now a setuid-root program will put your commands into root's .cshrc...**

# **Fixing /tmp**

#### **No inter-user security problem if only one user!**

#### **Plan 9 /tmp is per-user**

- **User chooses what backs the /tmp name**
	- **Temporary "RAM disk" file system?**
	- **/usr/\$user/tmp**

## **Matches (sloppy) programmer mental model**

## **Plan 9 3-Level File Store**

## **Exports one tree spanning many disks**

**Users bind parts of the tree into namespaces**

## **Original implementation – 3-level store**

**RAM caches disks, disks cache WORM jukebox**

## **Plug-compatible modern implementation**

г **Hash-capability log-structured disk store**

## **Daily snapshots, available forever**

- **/n/dump/1995/0315 is 1995-03-15 snapshot**
- **Time travel without "restoring from tape"**
	- $\blacksquare$ **Public files are eternally public – be careful!**

## **Plan 9 Process Model**

#### **New-process model**

**fork()/mount()/exec()**

### **System calls block**

## **Task/thread continuum via rfork()**

- **Resources are shared/copied/blank**
	- **Namespace, environment strings**
	- **File descriptor table, memory segments, notes**
	- **Rendezvous space**
- **rfork() w/o "new process" bit edits current process**

## **Process Synchronization**

#### **rendezvous(tag, value)**

- **Sleeps until a 2nd process presents matching tag**
- **Two processes swap values**
- **"Tag space" sharing via rfork() like other resources**

## **Shared-memory spin-locks**

## **Summary**

### **Files, files, files**

- **"Plumber" paper**
	- **Programmable file server**
	- **Parses strings, extracts filenames**
	- **Sends filenames to programs**
	- **File, file, blah, blah, ho hum?**
- **Isn't it cleaner than**
	- **Sockets, ICCCM, RPC program numbers, CORBA?**

## **Not just another reimplementation of 1970**

- $\blacksquare$ **Every compile is a cross-compile**
- $\blacksquare$ **Every debug is a remote cross-platform debug**
- **Unicode everywhere**

34

**...**

4 **a 1 15-410, S'07** 

## **More Information**

### **"Gold Server" multi-computer environment approach**

- **How to build a system out of a bunch of Unixes**
- **Similar approach to Andrew**
- $\mathbf{r}$ **Difficult**
- $\blacksquare$ **http://www.infrastructures.org/papers/bootstrap/**

#### **Plan 9**

**http://www.cs.bell-labs.com/plan9/**

# **Disclaimer**

**A distributed system is a system in which I can't do my work because some computer has failed that I've never even heard of.**

**Leslie Lamport**